# **LES FORMATIONS**

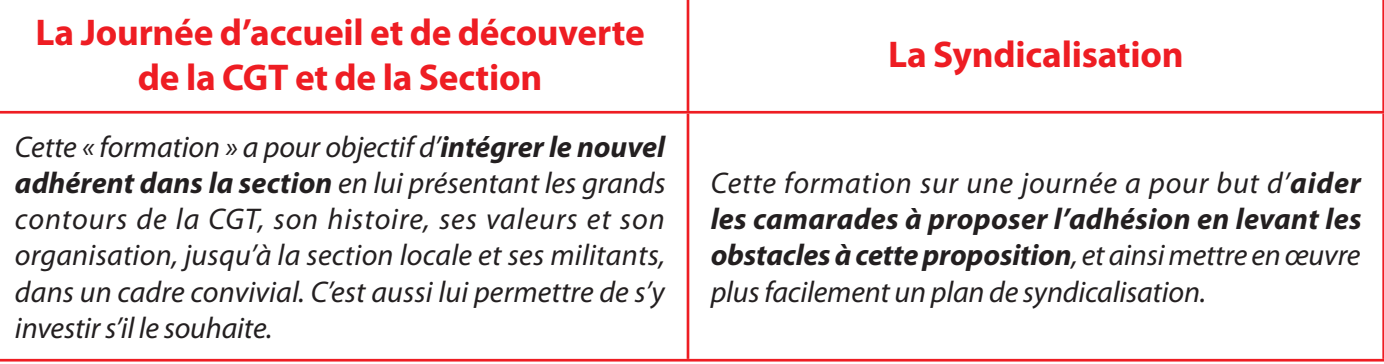

## **LES DOCUMENTS**

#### **La Lettre de bienvenue**

*Pour tout nouvel adhérent, avec l'organigramme de la section.*

*L'objectif est de fournir à tout nouveau syndiqué un accueil spécifique, proposant une Journée conviviale de découverte de la CGT, de la section et de ses principaux militants, avec leurs services d'affectations et les moyens de les contacter.*

## **Une Fiche démission**

*Avoir une idée plus précise du nombre de démissions et des motivations est important pour notre Vie Syndicale.*

*Destinée aux camarades militants qui ont connaissance de démissions du syndicat, cette fiche a pour objectif d'en connaître les raisons (financière, départ mutation, ENFiP, retraite, désaccord politique...), d'en débattre collectivement en CE afin de pouvoir adapter une réponse quand elle est possible.* 

### **Une Fiche de trésorerie**

*L'idée de cette fiche est d'aider les sections à collecter les cotisations, en mettant à jour les données individuelles de chaque syndiqué.*

#### **Deux Fiches navettes**

 *De Section à Section pour les mutations*

 *De ENFIP à Section pour les stagiaires*

*L'objectif est d'assurer dans toutes les sections un suivi et un accueil privilégié de nos syndiqués lorsqu'ils mutent ou transitent par l'ENFiP.*

# **La boîte à outils**

*Création d'une Boîte à Outils dans l'Espace Sections du site national*

*Comprenant les Documents CEN issus du collectif national Syndicalisation et Continuité Syndicale, actuels et à venir. Un dossier d'Accueil type sera également proposé.*

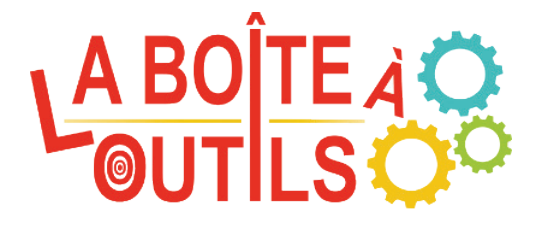